Photoshop's New Gradient Panel Might Be The Best Thing Since Multiply

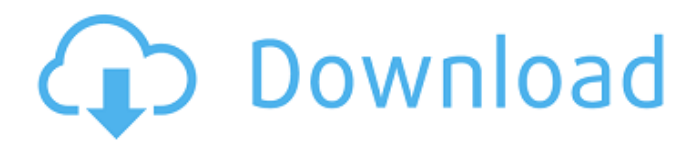

#### **Photoshop Rainbow Gradient Download Crack Download**

\* \*\*Illustrator:\*\* Create vector images with Illustrator, a vector graphics editor. \* \*\*Lightroom:\*\* Edit and manage digital photos in Lightroom, a digital photography application. \* \*\*Photo Manipulation:\*\* Create retouching effects in Photoshop and manipulate pixel images with the Magic Wand and other selection tools. ## Editing Images in Illustrator Drawing is one of the most basic aspects of digital art and design. Using the right tools and techniques, artists can create all sorts of artwork from scratch. Use Photoshop as a tool for creating drawings of your own. The most complex aspect of digital artwork is creating things that appear to move. The reality is that you may only be moving the cursor around a static image, but it looks like the image is in motion.

## **Photoshop Rainbow Gradient Download Crack Torrent (Activation Code) Download PC/Windows**

PaintshopPro is a well-known app that is used to create professional looking images for your social media profile. It is not available on the Apple store but you can download the trial version for free on their website. Illustrator is part of the Adobe Creative Cloud suite. It is used to create vector based artwork. With its depth of features and endless possibilities it is a very powerful tool, even more so as you progress through the program. The advanced tools and features in Illustrator are in great demand and capable of producing some stunning images. Analogue typesetting is an art form that is something that has been used in print and when digital pages are published. Photoshop is able to create beautiful effects and really unique page layouts. It really provides the ability to create a beautiful page or design that can be printed or shared digitally. GIMP is a free open source graphics editor. It is very similar to Photoshop but is developed by an entirely different team. It also lacks the wider array of features available in Adobe's software. It can be used to create image effects and tutorials but is not a particularly good or recommended use for those new to graphic editing. A well rounded personal graphics editor will be able to do everything from basic image editing to advanced retouching. This is a very powerful program that allows you to

create your own images and effects. It has no shortage of features and is is a powerful and versatile tool. What Image Editing Apps are available on Android? The Android OS has the same basic imaging tools and we are able to edit images with much the same ease and flexibility as we can on Apple devices. The important difference is that the tools that are available and their versatility are much more limited on Android. The main purpose of most Android apps is to create widgets for home screens, 3D games or widgets that are already built into the Android OS. There is also a limited number of apps designed to edit images. There are plenty of websites that can be used to edit images on the Android OS, these include but are not limited to the following: PaintshopPro – An app that costs \$14.99, it can be downloaded here: PaintshopPro An app that costs \$14.99, it can be downloaded here: Adobe Photoshop Lightroom – A more advanced version of the software that can be used for editing RAW images A more advanced version 05a79cecff

#### **Photoshop Rainbow Gradient Download Crack Keygen For (LifeTime)**

The Pen Tool is used to draw areas of interest into an image and is very useful for sketching, design ideas, and cutting/pasting content. Using the Eraser, you can remove portions of images, revealing whatever's behind them, such as text or white paper. The Brush Tool allows you to paint on your images, adjusting the size and hardness of the brush. Changing the size is useful for removing unwanted areas or adding details to an image. The Magic Wand tool can be used to select parts of an image. When it's active, the tool will automatically select the area with the highest contrast, then change to another color for the areas with lower contrast. You can then select the opposite color for the areas with lower contrast. The Gradient Tool is similar to using a paintbrush. You apply it to a selected area and it will allow you to add or remove colors, saturation, and brightness. It's commonly used to create and manipulate gradients, including color and lightening effects. The Fuzzy Selection tool is particularly helpful for selecting areas when you don't want to modify or alter the original image. Just move it across the area you want to select, and Photoshop will automatically remove the area that falls outside that area. This tool is also known as the Clone Source tool. The Refine Edge Tool is useful for removing details from an image. It's similar to the Magic Wand tool, but it focuses on a specific area and only affects the edges of that area. The Gradient Tool is helpful for creating and manipulating gradients. It lets you adjust the length of the gradient's lines, and color and brightness. The Use the Adjustment Toolbar to modify an image's Contrast, Brightness, and Saturation. The Good Brushes allow you to select areas of an image and manipulate them. Erasers can be used to remove or reveal areas, or even entire images. The Magic Wand is useful for selecting areas of an image quickly. Refine Edge is useful for removing small details from an image. Pressing the left-hand bracket key while using the Fuzzy Selection Tool moves the selection window in an image. The Not-So-Good Erasers are good for revealing details, but they can easily remove larger areas. Using Photoshop's Adjustment

### **What's New In Photoshop Rainbow Gradient Download?**

Shopping Arts & Crafts Best Servers I am a crazy women for candy, ice cream and pizza, although I will also whip up a mean coffee cake. Having been blessed with the help of two women in my life, I love to cook and bake. I'm a born and bred Georgia girl, but have lived in Colorado and New Mexico. I have a BA in theater from the University of New Mexico. I have done everything from children's theater to the Cirque Du Soleil. I have two grown daughters, both strong and beautiful women. They have brought me much joy, laughter and pain. Having been blessed with the help of two women in my life, I love to cook and bake. I'm a born and bred Georgia girl, but have lived in Colorado and New Mexico. I have a BA in theater from the University of New Mexico. I have done everything from children's theater to the Cirque Du Soleil. I have two grown daughters, both strong and beautiful women. They have brought me much joy, laughter and pain.Q: Can i call an array like an object using java? Sorry this is not the best way of explaining it. I have a list of sportsman called match. It is a list of events that happen. An event has a match. I want to match the user\_id to the sport which is then associated to the sportman. This is in one function: public void match(int user\_id, int sport\_id) { user\_id = Integer.toString(user\_id); sport\_id = Integer.toString(sport\_id); if (match.indexOf(user\_id) == -1) { match.add(user\_id); } if (match.indexOf(sport\_id) == -1) { match.add(sport\_id); } } What i want to do is have the user\_id and sport\_id call "match" but for it to be an object. If this list

### **System Requirements For Photoshop Rainbow Gradient Download:**

Changelog: v1.0.3 (9/11/2017) \* Tested and Works on Windows 7, Windows 10 and Ubuntu 14.04 \* Bug fixes \* Updated directions, included a picture of the inside of the case for a visual reference \* Full disk encryption options now available in the Credentials menu \* Export/import of keys now available in the Credentials menu \* Added configuration file option for encryption \* Last modified date is now shown when the list of users is refreshed

# Related links:

[https://blaquecat.com/community/upload/files/2022/07/S9lapEt1zg4WFtGYggxn\\_01\\_70ffffe93c2d98054819e66c93ca4b68\\_file.pdf](https://blaquecat.com/community/upload/files/2022/07/S9lapEt1zg4WFtGYggxn_01_70ffffe93c2d98054819e66c93ca4b68_file.pdf) <https://www.raven-guard.info/adobe-photoshop-download-for-video-for-windows/> <https://coleccionohistorias.com/2022/07/01/adobe-photoshop-cs6-portable-update-13-1/> <https://instafede.com/how-to-download-free-adobe-photoshop-with-cracked-serial-key/> <https://touky.com/saveup-photoshop-free-download/> <https://marketstory360.com/news/40523/get-to-download-adobe-photoshop-program/> <http://newfashionbags.com/how-to-download-adobe-photoshop-2020-full-version/> <https://thecryptobee.com/adobe-photoshop-2020latest-version-download-for-mac/> <http://NaturalhealingbyDoctor.com/?p=10138> <https://entrelink.hk/political/photoshop-nature-background-images-free-download/> <http://egyptiannews.net/?p=1076> <https://cirelliandco.com/free-photoshop-cs4-cs3-cs2-cs1-custom-shapes-tool-free.html> <http://www.ecelticseo.com/?p=9311> <https://alamaal.net/blog/index.php?entryid=48129> <http://rackingpro.com/?p=23991> <http://blnovels.net/?p=17094> <https://logocraticacademy.org/photoshop-ace/> <https://www.enveth.gr/advert/adobe-photoshop-free-update-to-cs6-final-beta-for-mac/> <https://dogrywka.pl/adobe-photoshop-download-2020-free/> <https://www.7desideri.it/adobe-photoshop-2019-free-update/>